## Android

## $2010$ SE $203$

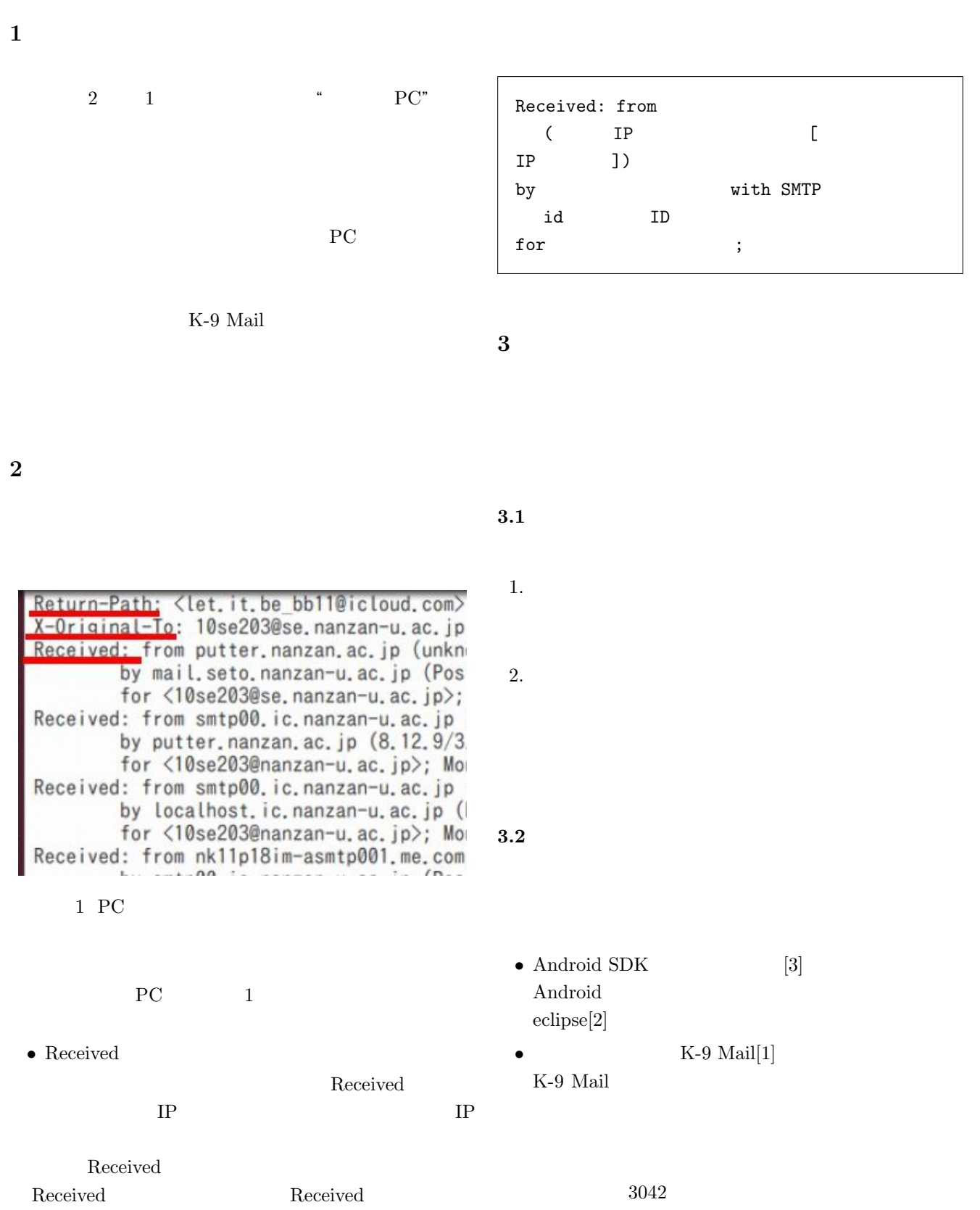

 $\overline{2}$ 

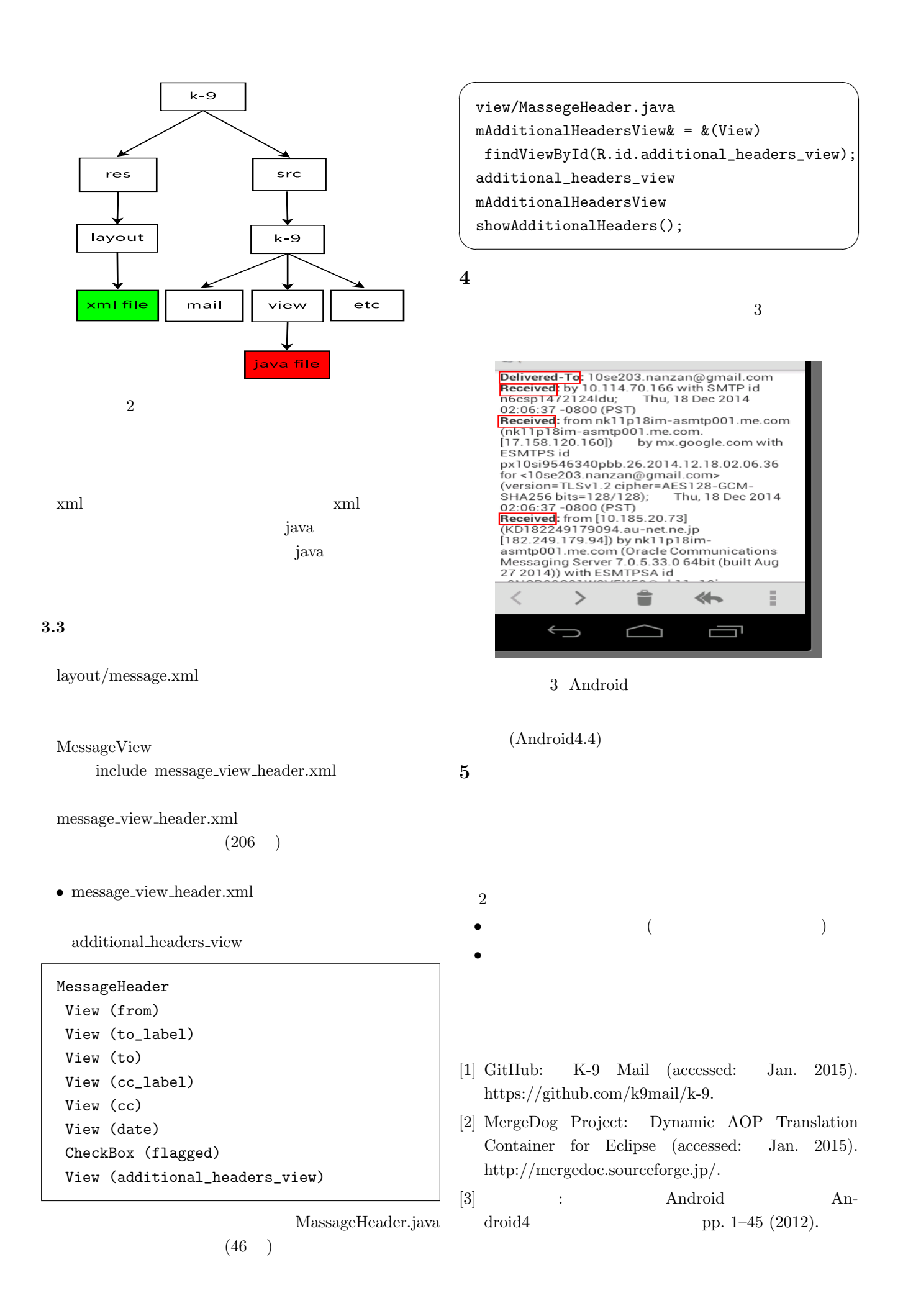